## Addition, Soustraction et Multiplication (D)

Calculez chaque somme, différence ou produit.

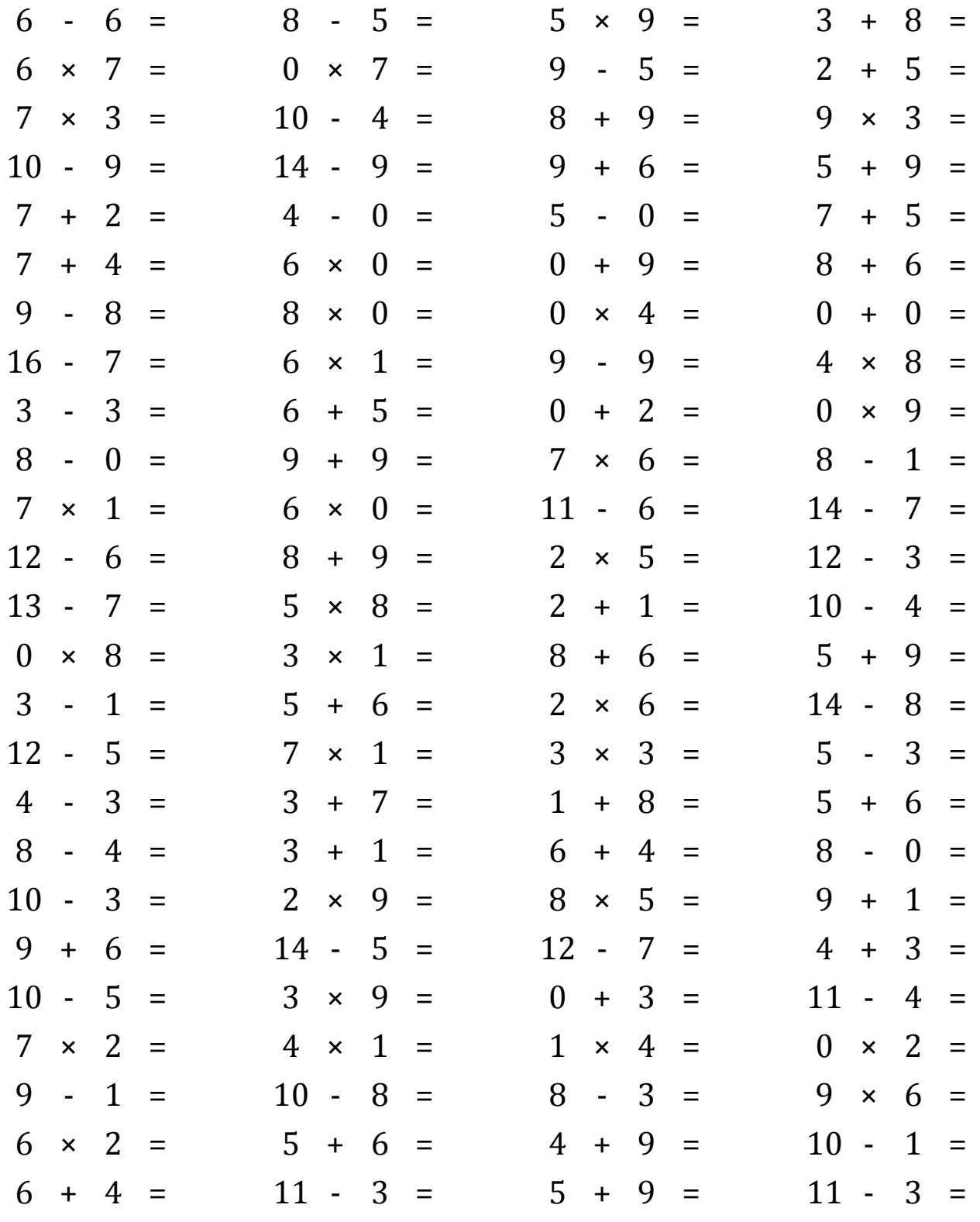

Mathslibres.com

## Addition, Soustraction et Multiplication (D) Réponses Calculez chaque somme, différence ou produit. 5 3 5  $= 45$ 3 6  $\overline{a}$ 6  $=$  $\Omega$ 8  $=$ 9 8  $\equiv$ 11  $\overline{a}$  $\times$  $\ddot{}$  $\overline{6}$  $\overline{7}$  $= 42$ 7  $\Omega$ 9 5  $\overline{4}$  $\overline{2}$ 5  $\overline{7}$  $\Omega$  $\overline{\mathsf{x}}$  $\overline{\mathsf{x}}$  $\overline{a}$  $=$  $\ddot{}$  $=$  $=$ 17 7 3  $= 21$ 10  $\overline{4}$ 6 8 9 9 3  $= 27$  $\boldsymbol{\mathsf{x}}$  $\overline{\phantom{a}}$  $=$  $\ddot{}$  $=$  $\times$  $= 15$  $\mathbf{1}$  $\overline{5}$  $10$ 9 14 9 9 6 5 14  $\overline{\phantom{a}}$  $\sim$ 9  $\equiv$  $\equiv$  $\ddot{}$  $\ddot{}$  $=$ 5 7  $\overline{2}$ 9  $\boldsymbol{0}$ 5  $\boldsymbol{0}$ 5 **12**  $\ddot{+}$  $\equiv$ 4  $\overline{\phantom{a}}$  $\equiv$  $\overline{4}$  $\Box$  $\equiv$ 7  $\ddot{}$  $\equiv$ 7  $= 11$  $\overline{0}$  $\overline{0}$  $\theta$ 9 9 8 6 14  $\overline{4}$ 6  $\ddot{}$  $\boldsymbol{\mathsf{x}}$  $=$  $+$  $=$  $\ddot{}$  $\equiv$ 9 8  $\mathbf{1}$ 8  $\overline{0}$  $\overline{0}$  $\overline{0}$  $\equiv$  $\Omega$  $\theta$  $\overline{4}$  $\overline{0}$  $\theta$  $\overline{a}$  $\boldsymbol{\mathsf{x}}$  $=$  $\boldsymbol{\mathsf{x}}$  $\equiv$  $\ddot{+}$  $=$ 16 7 9 6  $\mathbf{1}$ 6 9 9  $\overline{0}$ 4 8 32  $\overline{\phantom{a}}$  $\overline{\mathsf{x}}$  $\equiv$  $\equiv$  $\blacksquare$  $\equiv$  $\boldsymbol{\mathsf{x}}$  $\equiv$ 3 3 5  $\overline{2}$ 11  $\overline{2}$  $\overline{0}$ 9  $\Omega$ 6  $\theta$  $\overline{0}$  $\overline{a}$  $\ddot{+}$  $=$  $=$  $\ddot{}$  $=$  $\boldsymbol{\times}$  $=$ 9 18  $= 42$ 7 8  $\overline{0}$ 8 9 7 6 8  $\mathbf{1}$  $\blacksquare$  $=$  $\ddot{}$  $\equiv$  $\times$  $\overline{a}$  $=$ 5  $\overline{7}$ 7 7  $\mathbf{1}$ 6  $\boldsymbol{0}$  $\boldsymbol{0}$ 11 6 14 7  $\boldsymbol{\times}$  $=$  $\boldsymbol{\mathsf{x}}$  $=$  $\overline{\phantom{a}}$  $\equiv$  $\overline{\phantom{a}}$  $=$ 12 9  $= 17$  $\overline{2}$ 5  $= 10$ 12 9 6 6 8 3  $\mathcal{L}_{\mathcal{A}}$  $\ddot{+}$  $\overline{\mathsf{x}}$  $\overline{\phantom{a}}$  $=$  $=$ 13 5 8  $\overline{2}$  $\mathbf{1}$ 3 10 7  $\overline{6}$  $= 40$ 6  $\mathbb{R}^2$  $\overline{a}$ 4  $=$  $\boldsymbol{\mathsf{x}}$  $\ddot{}$  $\equiv$  $\equiv$  $\overline{3}$  $\overline{0}$  $\mathbf{1}$  $\overline{3}$ 8 14 5  $\boldsymbol{\mathsf{x}}$ 8  $\overline{0}$  $\boldsymbol{\times}$  $=$  $\ddot{}$ 6  $\equiv$  $\ddot{}$ 9 14  $=$  $=$ 5 3  $\mathbf{1}$  $\overline{2}$ 6  $= 11$  $\overline{2}$ <sup>12</sup> 14 8  $\ddot{+}$ 6  $=$  $\sim$ 6  $\overline{a}$  $=$  $\overline{\mathsf{x}}$  $\equiv$ 5 12 5  $\overline{7}$ 7  $\mathbf{1}$  $\overline{7}$ 3 3 9 3  $\overline{2}$  $\sim$  $=$  $\boldsymbol{\mathsf{x}}$  $=$  $\boldsymbol{\mathsf{x}}$  $=$  $\overline{\phantom{a}}$  $=$ 3 5 3  $10$ 11  $\overline{4}$  $\mathbf{1}$ 7  $\mathbf{1}$ 8 9 6  $\overline{a}$  $\ddot{}$  $=$  $\ddotmark$  $\ddotmark$  $\equiv$  $=$  $\equiv$ 3 8  $\overline{4}$  $\overline{4}$  $\mathbf{1}$  $\overline{4}$ 6  $\overline{4}$  $10$ 8  $\Omega$ 8  $\overline{a}$  $\ddot{+}$  $\ddot{+}$  $=$  $\equiv$  $\equiv$  $\blacksquare$  $\equiv$  $10$ 3  $\overline{7}$  $\overline{2}$ 9 18 8 5  $40$  $\mathbf{1}$  $10$ 9  $\sim$  $=$  $\overline{\mathsf{x}}$  $=$  $\overline{\mathsf{x}}$  $=$  $\ddot{+}$  $=$ 9 6 15 5 9 12 7 5 3 7 14  $\overline{4}$  $\ddot{}$  $=$  $\overline{a}$  $\equiv$  $\ddot{\phantom{a}}$  $=$  $+$  $=$ 5 3 10 5 3 9  $= 27$  $\overline{0}$ 3 11 7  $\overline{\mathsf{x}}$ 4  $\overline{\phantom{a}}$  $\equiv$  $\ddot{}$  $=$  $\sim$  $\equiv$  $\overline{2}$  $\overline{7}$  $= 14$  $\overline{4}$  $\mathbf{1}$  $\overline{4}$  $\mathbf{1}$  $\overline{4}$  $\overline{4}$  $\theta$  $\overline{2}$  $\bf{0}$  $\boldsymbol{\mathsf{x}}$  $\boldsymbol{\mathsf{x}}$  $=$  $\pmb{\times}$  $\equiv$  $\pmb{\times}$  $=$  $\overline{2}$ 9  $\mathbf{1}$ 8 10 8 8 3 5 9  $\overline{a}$ 6 54  $\equiv$  $\sim$  $=$  $\overline{\phantom{a}}$  $\equiv$  $\overline{\mathsf{x}}$  $=$ 6  $\overline{\mathsf{x}}$  $\overline{2}$  $= 12$ 5  $\ddot{+}$ 6  $=$ 11  $\overline{4}$  $\ddot{+}$ 9  $\equiv$ 13 10  $\mathbb{Z}^2$  $\mathbf{1}$  $=$ 9  $11 = 10$ 3 8 5  $= 14$  $11 -$ 3 8 6  $\overline{4}$ 9  $\ddot{}$  $=$  $\equiv$  $\ddagger$

Mathslibres.com